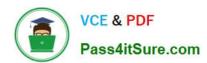

## 1Z0-1033-20<sup>Q&As</sup>

Oracle CPQ Cloud Service 2020 Implementation Essentials

## Pass Oracle 1Z0-1033-20 Exam with 100% Guarantee

Free Download Real Questions & Answers PDF and VCE file from:

https://www.pass4itsure.com/1z0-1033-20.html

100% Passing Guarantee 100% Money Back Assurance

Following Questions and Answers are all new published by Oracle
Official Exam Center

- Instant Download After Purchase
- 100% Money Back Guarantee
- 365 Days Free Update
- 800,000+ Satisfied Customers

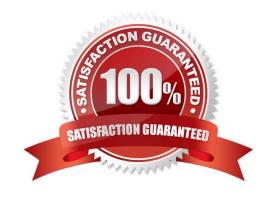

# VCE & PDF Pass4itSure.com

### https://www.pass4itsure.com/1z0-1033-20.html

2024 Latest pass4itsure 1Z0-1033-20 PDF and VCE dumps Download

### **QUESTION 1**

Identify two reasons why some or all transaction in a particular step are hidden for a user in Transaction Manager.

- A. The step has an auto-forwarding rule, which did not return the user or one of his groups and all participant profiles do not have other permission methods selected.
- B. All participant profiles of this step have group access defined and the "Performer Step" set, and the user did not perform an action on the hidden transactions in other steps.
- C. There is no valid participant profile for this user with hidden transactions.
- D. The user has the RestrictedAccess user type.
- E. A hiding rule was defined in commerce rules.
- F. The participant profile that is valid for this user has the Document Views tab, the Document Views panel, and the "Entire Document" = "hide" setting.

Correct Answer: BD

### **QUESTION 2**

In which two locations are the keywords for mobile processing of quotes defined when setting up approvals? (Choose two.)

- A. Submit sub-action ?Submit for Approval
- B. Submit sub-action ?Approve
- C. Submit sub-action ?Reject
- D. Mobile Approval Email Notification

Correct Answer: BC

### **QUESTION 3**

Which is the correct procedure for adding multiple files to File Manager in a single step?

- A. Click File Manager on the Admin home page, click the Browse button next to "Browse for ZIP File", identify the zip file to upload, and click the Add/Update Files button.
- B. Click File Manager on the Admin home page, select the folder, where you want to store the new files, click the Browse button next to "Browse for ZIP File:", identify the zip file to upload, and click the Add File button.
- C. Click File Manager on the Admin home page, select the folder where you want to store the new files, click the Browse button next to "Browse for ZIP File:", identify the zip file to upload, and click the Add/ Update Files button.
- D. Click File Manager on the Admin home page, select the folder, where you want to store the new files, click the Browse button next to "Browse for ZIP File:", and click the Add/Update Files button.

## VCE & PDF Pass4itSure.com

### https://www.pass4itsure.com/1z0-1033-20.html

2024 Latest pass4itsure 1Z0-1033-20 PDF and VCE dumps Download

E. Click File Manager on the Admin home page, select the folder, where you want to store the new files, click the Browse button next to "Browse for ZIP File:", identify the zip file to upload, and click the Add File button.

Correct Answer: C

### **QUESTION 4**

You want to add multiple sections to your Document Designer template, and you want the sections flow in

the template without page breaks between each section.

How would you accomplish this?

- A. Select the Child Section check box in the Section Properties panel for each subsequent section following the first section in the series.
- B. Add each section to the template and manually remove the page breaks at the end of each section.
- C. Add the first section in the series and select the Continuous Section check box in the Section Properties panel.
- D. You do not have to do anything because this is the default behavior in Document Designer.
- E. Select the Continuous Section check box in the Section Properties panel for each subsequent section following the first section in the series.

Correct Answer: E

### **QUESTION 5**

Which statement is a proper definition of a Punch-In?

- A. Punch-Ins are links that hook into a specific Commerce process in the system. They can be used to navigate directly to a given Commerce process in your application. They can also be used to jump into a specific Commerce process from an external website.
- B. Punch-Ins are links that hook into specific product families in the system. They can be used to navigate directly from a product family to another in your application. They can also be used to jump into a specific product family from an external website.
- C. Punch-Ins are links that relate into specific parts in the system. They can be used to search directly for a given part in your application. They can also be used to search for a specific part from an external website.
- D. Punch-Ins are links that hook into specific pages in the system. They can be used to navigate directly from one page to another in your application. They can also be used to jump to a specific page from an external website.
- E. Punch-Ins are buttons that take you to specific pages in the system. They can be used to navigate directly from one page to another in your application.

Correct Answer: D

### QUESTION 6

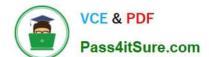

### https://www.pass4itsure.com/1z0-1033-20.html

2024 Latest pass4itsure 1Z0-1033-20 PDF and VCE dumps Download

Which two statements are false about BML? (Choose two.)

- A. BML follows the Object-Oriented programming model.
- B. BML does not need to be externally compiled as the application compiles the BML.
- C. BML has characteristics of Compiled and Interpretive programming.
- D. BML is a C++ based markup language.

Correct Answer: BD

### **QUESTION 7**

A customer has BOM Mapping configured on their site using a simple Table-Based BOM Mapping rule.

However, they want to modify their BOM Mapping to also map an additional Configuration attribute to a

Transaction Line level attribute.

Which two methods can the customer use to achieve this? (Choose two.)

- A. Add a new entry in the BOM Attribute Mapping table for the BOM item.
- B. Add a new entry in the BOM Item Mapping Definition table for the BOM item.
- C. Add a new entry in the BOM Attribute Definition table for the BOM item.
- D. Define an Advanced BML-Based BOM Mapping rule that populates the "attributes" node of the BOM item.
- E. Define an Advanced BML-Based BOM Mapping rule that populates the "definition" node of the BOM item.
- F. Define an Advanced BML-Based BOM Mapping rule that populates the "fields" node of the BOM item.

Correct Answer: AD

**QUESTION 8** 

You want to perform a configuration migration from a development site to a QA site. What is the Oracle-recommended way to accomplished this?

A. Using a DB Link, log in to the development site through the Migration Center section, select the components that need to be migrated, and start the migration.

- B. Open Migration Center in the development site, log in to the QA site through the Migration Center section, select the components that need to be migrated, and start the migration.
- C. Open Migration Center in the QA site, log in to the development site through the Migration Center section, select the components that need to be migrated, and start the migration.
- D. Download the components that need to be migrated from the development site and upload them to the QA site.

Correct Answer: C

### https://www.pass4itsure.com/1z0-1033-20.html

### **QUESTION 9**

Select two statements that are true about Test Script found in a function debugger. (Choose two.)

- A. Test Script is template of how the BML function should be written.
- B. Test Script provides a way to test a BML Library function when array type attributes are input parameters.
- C. Test Script describes the various functions used in BML.
- D. Test Script can be used to compute multiple iterations of the library functions and print each.

Correct Answer: BC

### **QUESTION 10**

Identify the three data types available for part custom fields. (Choose three.)

- A. "Currency"
- B. "Float" can be changed to "Integer"
- C. "String" can be changed to "Single Select Menu"
- D. "Boolean"
- E. "Date" can include time
- F. "Multi Select Menu"

Correct Answer: ABC

### **QUESTION 11**

Given the following code:

```
strArr1 = string [] {"1", "2", "3"};
strArr2 = _____;
return strArr2;
```

Which one of the following statements, when placed in the blank space, will give strArr2 a value of "123?"

A. join (strArr1,"")

- B. join (strArr1, " ")
- C. combine (" ", strArr1)

# VCE & PDF Pass4itSure.com

### https://www.pass4itsure.com/1z0-1033-20.html

2024 Latest pass4itsure 1Z0-1033-20 PDF and VCE dumps Download

D. combine (strArr1, "")

Correct Answer: B

### **QUESTION 12**

Which statement is true about creating individual user groups for each partner organization, when creating partner organizations?

- A. A host company FullAccess user create groups for partner organizations; however, the superuser of a partner organization can only assign users to existing groups.
- B. The groups of a partner organization are maintained by FullAccess users belonging to the partner organization.
- C. The groups of partner organizations are created by using the Bulk Upload utility or SOAP API calls.
- D. Partner organizations use the same user groups defined for the host company.
- E. Partner organizations have only users, but no user groups.

Correct Answer: A

### **QUESTION 13**

The commerce step "Pending" has four participant profiles in the following order: SalesRep, SalesManager, Owner, and Admin. The Admin profile allows access with the FullAccess user type. The Owner profile has at performer steps "start" step selected. The step has an auto-forwarding rule. A FullAccess user with the SalesGroupA and SalesManagerA groups creates a new quote and saves it, which moves the quote to "Pending." The auto-forwarding rule returned the following two lines: SalesManagerA~Company~SalesManager SalesGroupA~Company~SalesRep

Which profile will be used to display the quote in the "Pending" step to this user?

- A. SalesManager profile
- B. Owner profile
- C. Admin profile
- D. SalesRep profile

Correct Answer: D

### **QUESTION 14**

Identify three types of data written to different log files that you can find in the Error Logs menu. (Choose three.)

- A. email sending and receiving
- B. performance information
- C. server messages

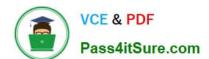

### https://www.pass4itsure.com/1z0-1033-20.html

2024 Latest pass4itsure 1Z0-1033-20 PDF and VCE dumps Download

D. modsecurity messages

E. administration changes

F. output of print servers

Correct Answer: CDE

### **QUESTION 15**

You are asked to design a Document Designer template, which should generate an output document where users would be able to navigate to a specific section from the table of contents. This is a complex document with many sections and subsections that can go up to seven levels of parent/child relationships. Which three steps do you need to perform to ensure that the table of contents show only two levels of the sections and subsections so that the user reviewing the document can navigate to a desired section\\'s page and scroll further to the deeper levels? (Choose three.)

- A. Enable the Table of Contents option for selected heading styles.
- B. Enable the Table of Contents option for all heading styles.
- C. Assign a heading style set to the Table of Contents layout.
- D. Create headings by using the Heading element for the section content in your template.
- E. Assign page numbers to all heading elements.

Correct Answer: BDE

1Z0-1033-20 VCE Dumps

1Z0-1033-20 Exam Questions <u>1Z0-1033-20 Braindumps</u>